**DODATEK č. ………………………………………………….**  1

**Ke smlouvě č. .<sup>2017/1365/10148/02**<br>•<br>• od (den znřístunnění ČSN online), <sup>1.8.2017</sup></sup>

**Účinné od (den zpřístupnění ČSN online) ……………………………** 

**o poskytování přístupu k českým technickým normám ve formátu \*pdf**

**prostřednictvím služby ČSN online pro více uživatelů** 

**Dokoupení tiskových stránek v průběhu předplaceného období**

**č. objednávky ….…….……….…………..……….. (NEPOVINNÝ ÚDAJ)** 

**Smluvní strany:** 

## **ÚŘAD PRO TECHNICKOU NORMALIZACI, METROLOGII A STÁTNÍ ZKUŠEBNICTVÍ**

Biskupský dvůr 1148/5, 110 00 Praha 1 IČ: 48135267 DIČ: není plátcem DPH Organizační složka státu, zřízená zákonem České národní rady č. 20/1993 Sb.

#### (Dále jen "poskytovatel")

zastoupený Ing. Jindrou Kafkovou, ředitelkou odboru mezinárodních vztahů, na základě pověření předsedou úřadu

#### a

# **NÁZEV FIRMY NEBO ORGANIZACE: ……..…………………………………………………………………………………………………..**  E-therm TZ s.r.o.

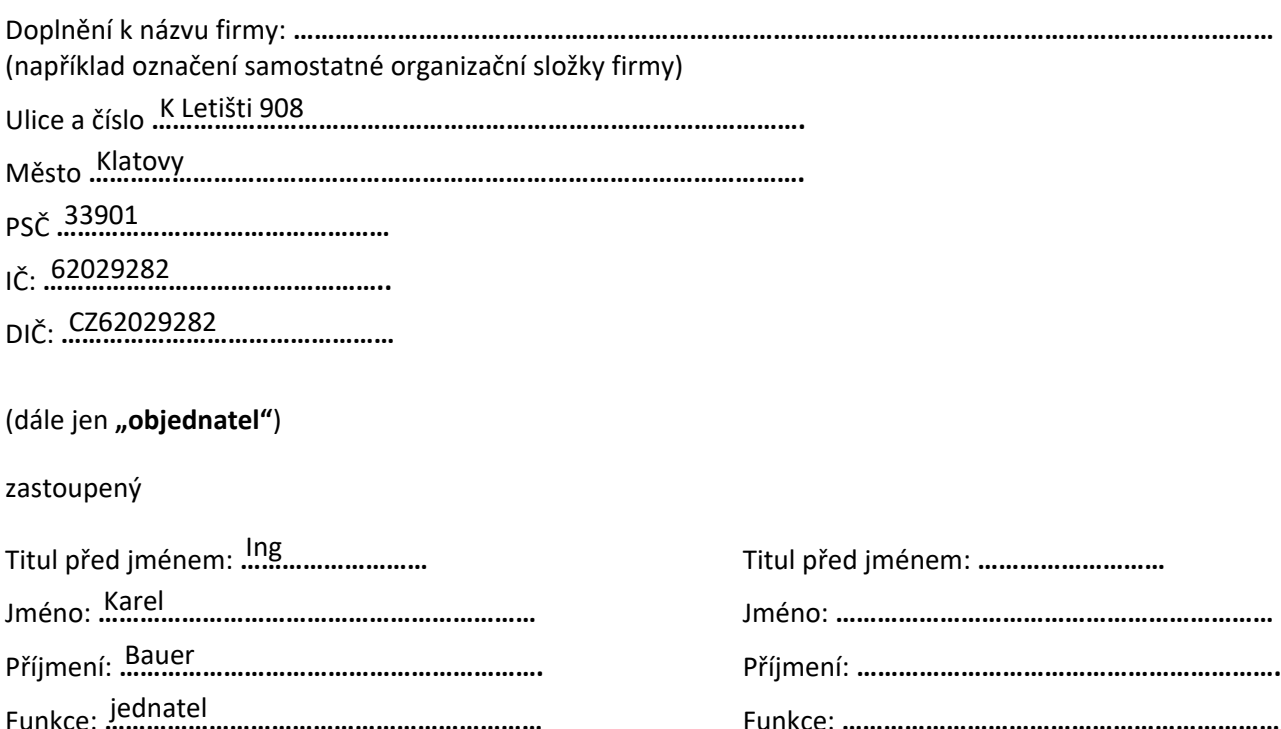

uzavírají dnešního dne tento dodatek ke smlouvě, uvedené v záhlaví tohoto dodatku:

Funkce: **………………………………………………………**  Funkce: **………………………………………………………**

- 1. Předmětem tohoto dodatku je dokoupení tiskových stránek v průběhu předplaceného období.
- 2. Cena za dokoupení tiskových stránek v průběhu předplaceného období je stanovena podle počtu dokupovaných tiskových stránek. Je vypočtena v Příloze č. 1 tohoto dodatku a je stanovena na základě vyhlášky č. 442/2016 Sb., kterou se stanoví odborné činnosti související se zabezpečením vydávání a řádné distribuce českých technických norem.
- 3. Sjednaná cena bude hrazena na základě faktury poskytovatele, která bude vystavena současně s tímto dodatkem. Splatnost faktury je 14 kalendářních dní ode dne vystavení faktury.
- 4. Poskytovatel si vyhrazuje právo měnit a doplňovat Podmínky použití ČSN online. Aktuální znění tohoto dokumentu je zveřejněno na webových stránkách ÚNMZ http://www.unmz.cz/files/Licencni\_podminky\_CSN-online.pdf. Aktualizované znění Podmínek se stává účinným dnem nabytí platnosti tohoto dodatku a zároveň pozbývá platnosti předchozí znění. Ostatní ustanovení shora uvedené smlouvy zůstávají beze změn.
- 5. Tento dodatek se uzavírá elektronicky prostřednictvím webového formuláře. Dodatek vstupuje v platnost okamžikem odeslání formuláře dodatku poskytovateli. Dodatek nabývá účinnosti dnem následujícím po dni přijetí platby za službu na účet poskytovatele.

## **Za poskytovatele**

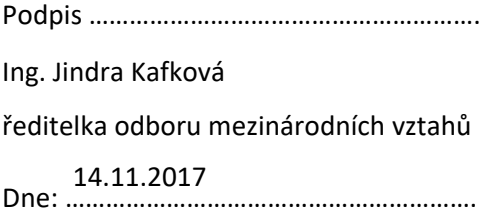

## **Za objednatele**

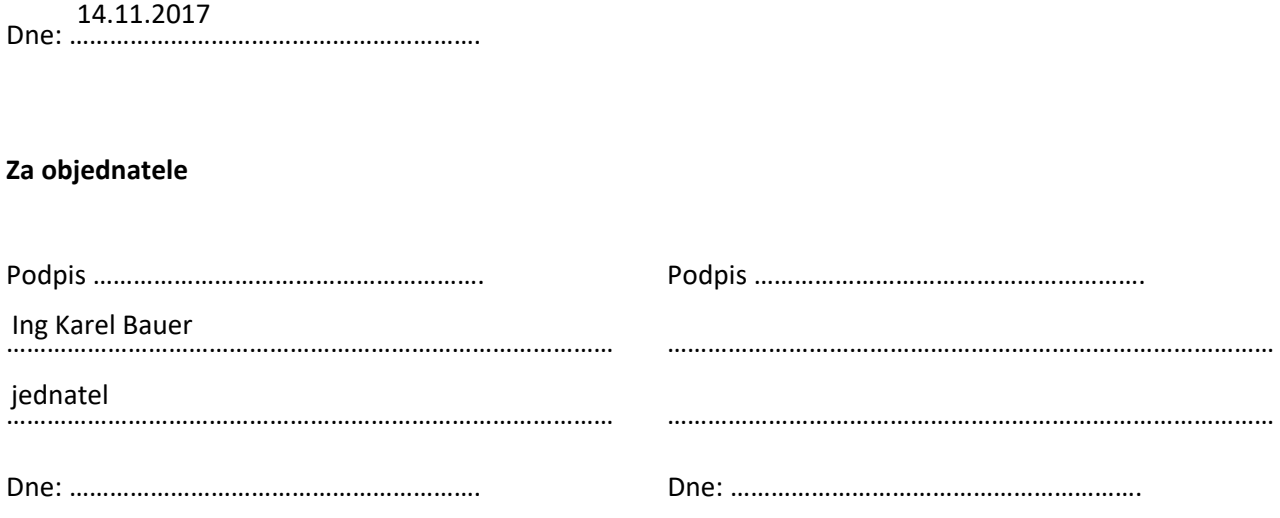

#### Přílohy:

Příloha č. 1 – Dokoupení stránek v průběhu předplaceného období

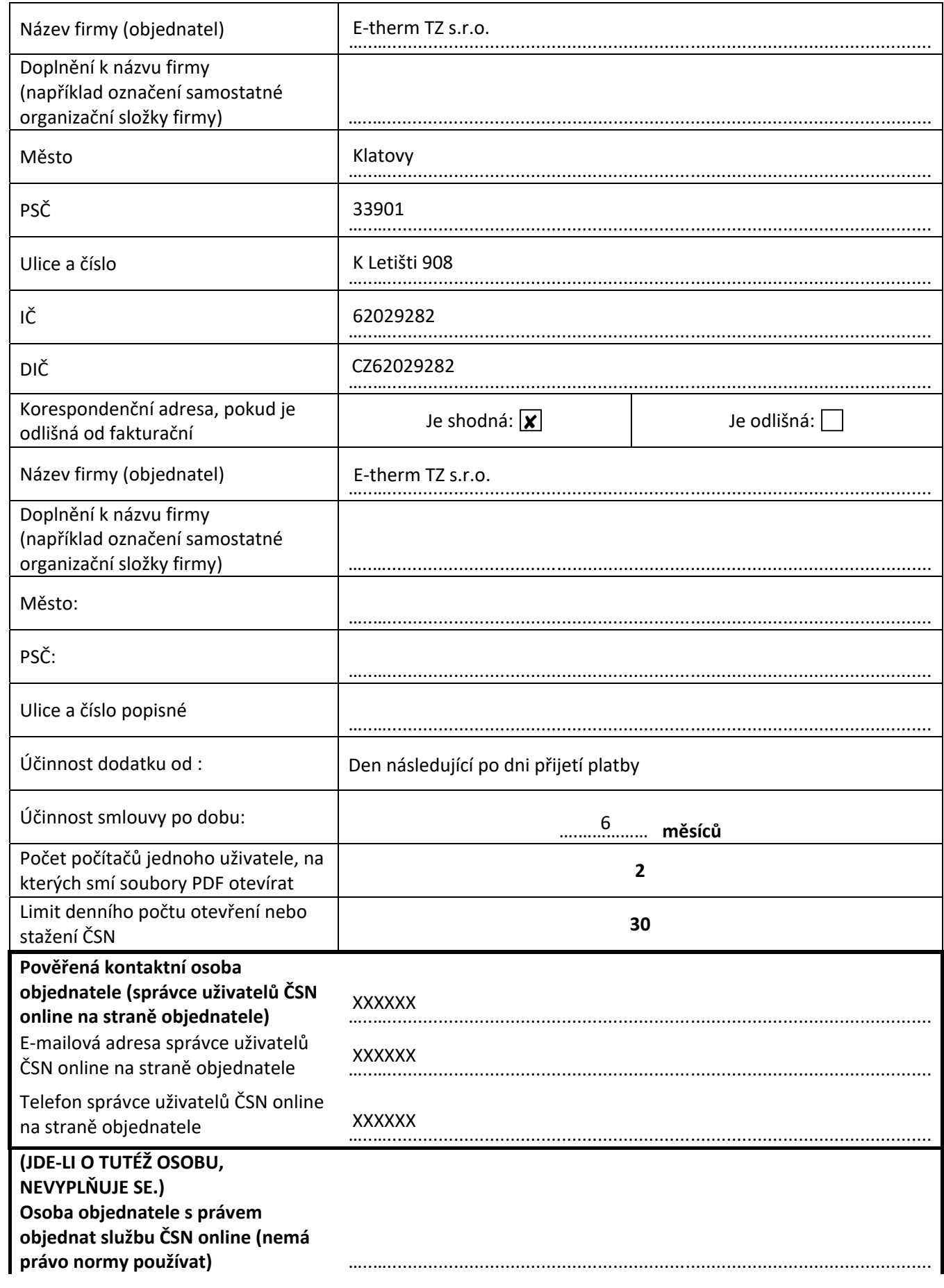

**Příloha č. 1** – Dokoupení stránek v průběhu předplaceného období

E‐mailová adresa osoby objednatele s právem objednat službu ČSN online (nemá právo normy používat) …..….......................................................................................................... Telefon osoby objednatele s právem<br>objednat službu ČSN online objednat službu ČSN online …..…..........................................................................................................

## **Výpočet ceny:**

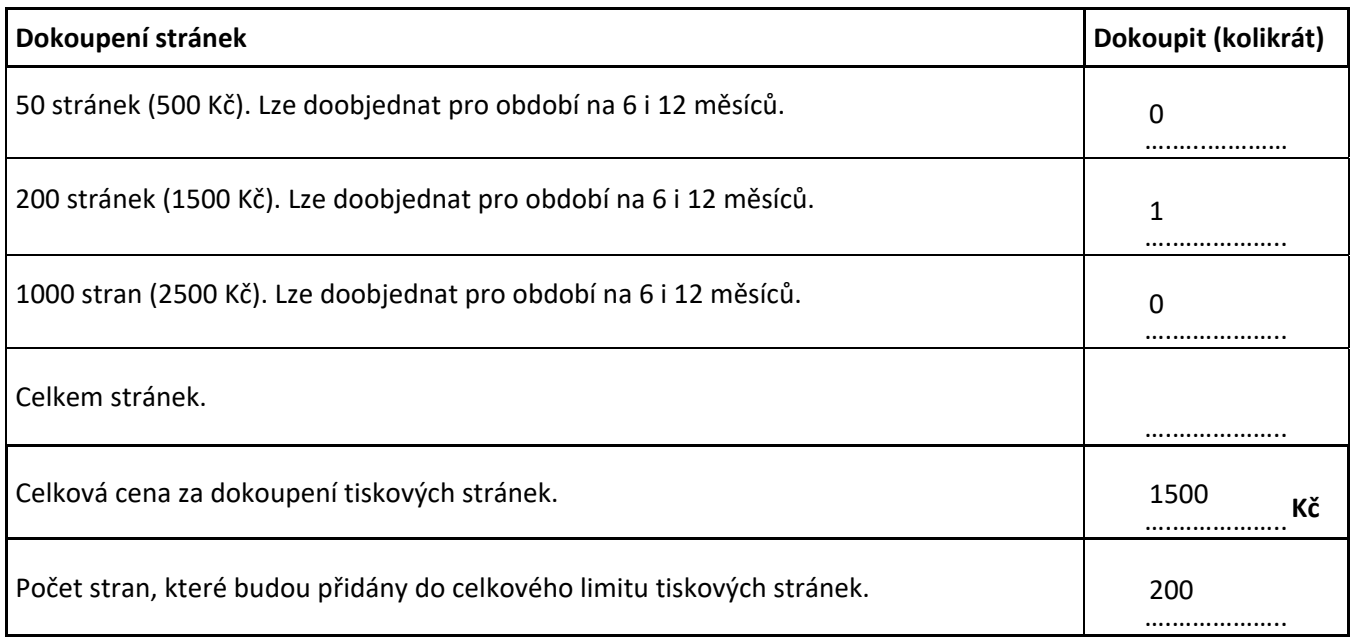